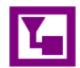

## OneNote Tips: Mixed Model Data

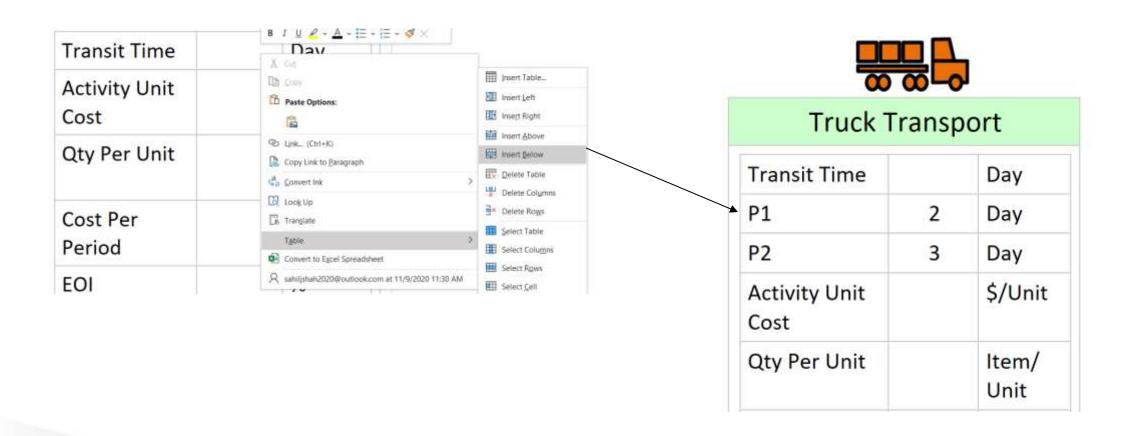